**SG Digital** Kit Permulaan

Google Maps

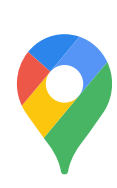

## **TAHUKAH ANDA?**

Anda boleh muat turun peta luar talian (offline map) supaya dapat mencari arah walaupun tanpa sambungan internet!

## **LANGKAH 1 Pasang Aplikasi Google Maps di telefon bimbit anda**

Pergi ke Apple App Store **A** atau Google Play **Store** untuk muat turun **Aplikasi Google Maps** dan seterusnya lancarkan aplikasi tersebut.

- **1.** Untuk pengguna iOS, ketik '**Get**' (dapatkan) untuk muat turun aplikasi.
- **2.** Untuk pengguna Android, ketik '**Install**' (pasang) untuk muat turun aplikasi.

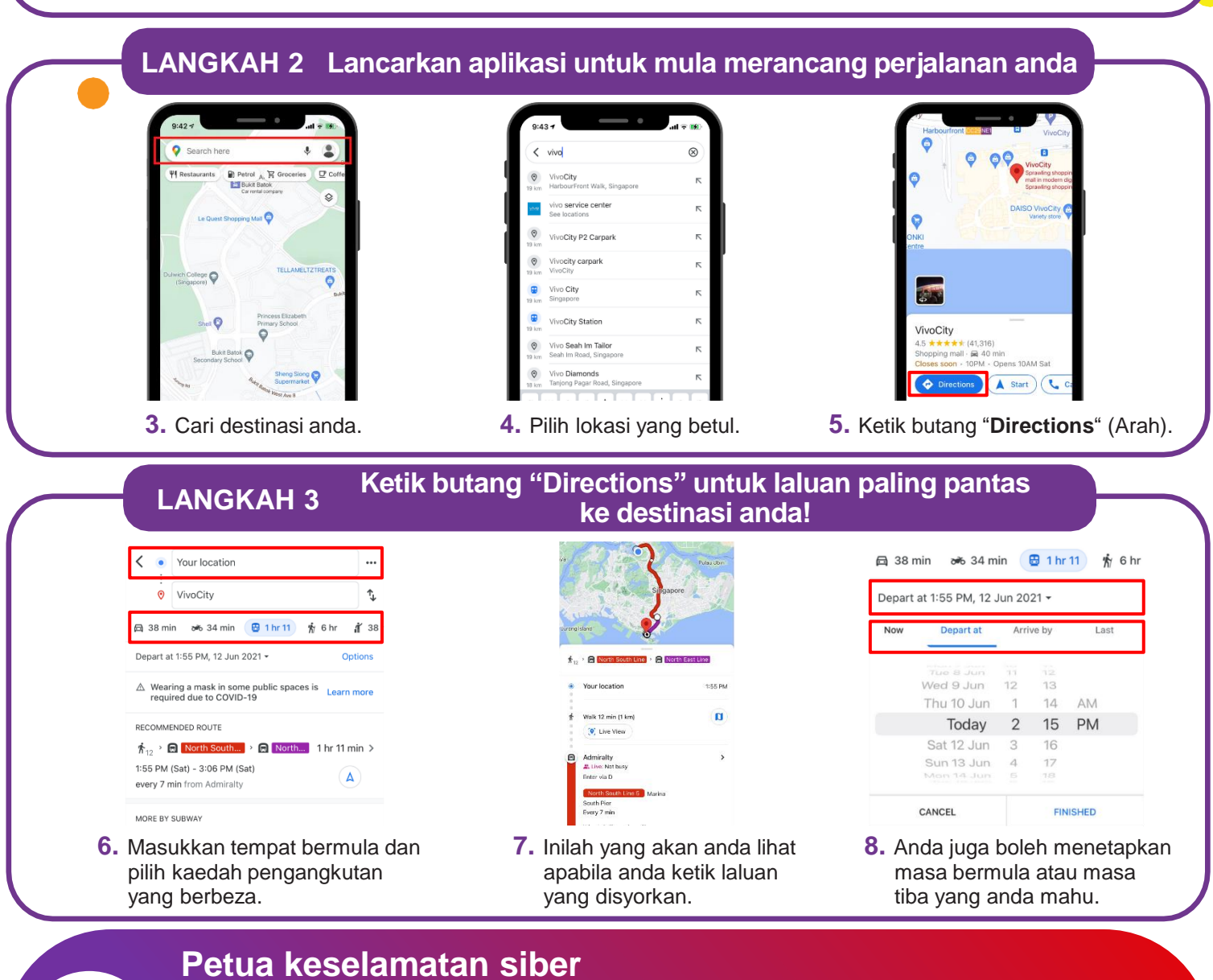

- Sentiasa kemas kini **peranti** dan aplikasi anda untuk memastikan ia selamat daripada ancaman keselamatan yang diketahui.
- Benarkan akses ciri perkhidmatan lokasi secara **terpilih**. Kongsi lokasi hanya dengan orang yang anda **percayai**.
- **Lumpuhkan (Disable)** pilihan yang membolehkan aplikasi berkongsi lokasi anda bagi pihak anda.

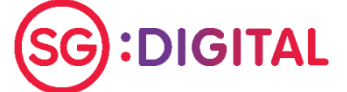

**!**

and the second contract of the

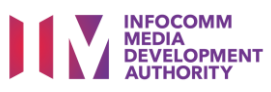